Министерство образования и молодежной политики Свердловской области

Городской округ Заречный

#### Муниципальное казенное общеобразовательное учреждение городского округа Заречный «Средняя общеобразовательная школа № 7 с углубленным изучением отдельных предметов»

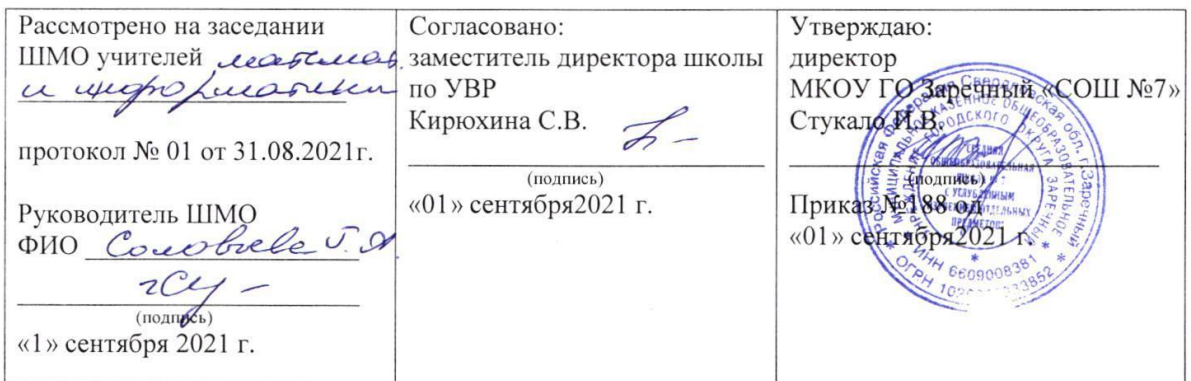

Рабочая программа дополнительного образования

Mois gbyz komenoioiep

 $2 - 4$  класса

Составитель:

<u>угеетель</u> (должность)<br>Воиденея Ю.С. (Ф.И.О.)

Заречный

 $2021 - 2022$ 

#### **Мой друг компьютер**

(для 2-4 класса)

### *Срок реализации программы - 3 года*

#### **Пояснительная записка**

На базе центра «Точка роста» обеспечивается реализация дополнительных образовательных программ технологической направленности, разработанных в соответствии с требованиями законодательства в сфере образования и с учётом рекомендаций Федерального оператора учебного предмета «Информатика».

Дополнительное образование дает возможность формировать и всесторонне развивать личность ребенка, его активность и самостоятельность, творческое отношение к выполнению задуманных проектов. Большую помощь в этом могут оказать современные информационные технологи.

Курс внеурочной деятельности «Мой друг компьютер» имеет комплексный характер. В соответствии с первым аспектом информатики осуществляется теоретическая и практическая бескомпьютерная подготовка, к которой относится формирование первичных понятий об информационной деятельности человека, об организации общественно значимых информационных ресурсов (библиотек, архивов и пр.), о нравственных и этических нормах работы с информацией. В соответствии со вторым аспектом информатики осуществляется практическая пользовательская подготовка - формирование первичных представлений о компьютере, в том числе подготовка школьников к учебной деятельности, связанной с использованием информационных и коммуникационных технологий на других предметах.

Таким образом, важнейшим результатом изучения информатики в школе является развитие таких качеств личности, которые отвечают требованиям информационного общества, в частности, приобретение учащимися информационной и коммуникационной компетентности (ИКТ - компетентности).

Программа курса составлена в соответствии с требованиям ФГОС НОО, санитарно-гигиеническ их требований, возрастных особенностей учащихся младшего школьного возраста и рассчитана на работу в учебном компьютерном классе, в котором должно быть 10-12 учебных мест и одно рабочее место - для преподавателя.

Структура курса предполагает изучение теоретического материала, который осваивается на курсовых занятиях, и проведение практических занятий на ПК с целью применения на практике полученных теоретических знаний.

Задания подбираются в соответствии с определенными критериями. Задания должны быть содержательными, практически значимыми, интересными для ученика; они должны способствовать развитию пространственного воображения, активизации творческих способностей.

Цель программы:

формирование основ информационно-коммуникационной компетентности (овладение младшими школьниками навыками работы на компьютере, умением работать с различными видами информации и освоение основ проектно-творческой деятельности).

Задачи программы:

Обучающие:

- > сформировать общеучебные и общекультурные навык и работы с информацией (формирование умений грамотно пользоваться источниками информации, правильно организовать информационный процесс)
- познакомить ШКОЛЬНИКОВ  $\mathbf{c}$ видами  $\mathbf{M}$ основными свойствами информации, научить их приёмам организации информации  $\overline{M}$ планирования деятельности.
- > дать школьникам первоначальное представление о компьютере и современных информационных и коммуникационных технологиях.
- > научить учащихся работать с программами WORD, PAINT, POWER POINT, с графической средой ЛогоМиры 3.0
- обучить учащихся основам алгоритмизации и программирования.
- > научить учащихся находить информацию в Интернете и обрабатывать ee.
- > углубить первоначальные знания и навык и использования компьютера для основной учебной деятельности
- > приобщить к проектно-творческой деятельности.

Развивающие:

- развивать творческие и интеллектуальные способности детей, используя знания компьютерных технологий.
- развивать творческое воображение, внимание, наблюдательность, логическое мышление при самостоятельной работе по теме.

 формировать эмоционально-положительное отношение к компьютерам. Воспитывающие:

- способствовать расширению кругозора учащихся;
- воспитывать чувство коллективизма;
- воспитать чувство личной ответственности, чувство партнёрства со сверстниками и с руководителями.

# Место учебного предмета в учебном плане

Согласно учебному плану школы на изучение курса внеурочной деятельности «Мой друг компьютер» во 2-4 классах отводится 51 час учебного времени (1 урок в 2 недели).

# Планируемые результаты

# *Личностные результаты*

К личностным результатам освоения информационных и коммуникационных технологий как инструмента в учёбе и повседневной жизни можно отнести:

- критическое отношение к информации и избирательность её восприятия;
- уважение к информации о частной жизни и информационным результатам других людей;
- осмысление мотивов своих действий при выполнении заданий с жизненными ситуациями;
- начало профессионального самоопределения, ознакомление с миром профессий, связанных с информационными и коммуникационными технологиями.

## *Метапредметные результаты*

Регулятивные универсальные учебные действия:

 освоение способов решения проблем творческого характера в жизненных ситуациях;

- > формирование умений ставить цель создание творческой работы, планировать достижение этой цели, создавать вспомогательные эскизы в процессе работы;
- оценивание получающегося творческого продукта и соотнесение его с изначальным замыслом, выполнение по необходимости коррекции либо продукта, либо замысла.

Познавательные универсальные учебные действия:

- > поиск информации в индивидуальных информационных архивах учащегося, информационной среде образовательного учреждения, в федеральных хранилищах информационных образовательных ресурсов;
- > использование средств информационных  $\mathbf{M}$ коммуникационных технологий для решения коммуникативных, познавательных  $\overline{M}$ творческих задач.

Коммуникативные универсальные учебные действия:

- > создание гипермедиасообщений, включающих текст, набираемый на клавиатуре, цифровые данные, неподвижные и движущиеся, записанные созданные изображения и звуки, ссылки между элементами  $\mathbf{M}$ сообщения;
- > подготовка выступления с аудиовизуальной поддержкой.

Предполагаемые результаты реализации программы

## Учебные результаты:

Школьник сможет приобрести следующие знания:

- О правильном и безопасном поведении в компьютерном классе;
- ≻ Об основных устройствах компьютера;
- ▶ О том, что такое полное имя файла;
- > О командах, которые может выполнять Черепашка в среде ЛогоМиры;
- $\triangleright$  О том, как вводить последовательности команд, в результате которых получаются проекты рисования
- О назначении команд в меню Поля форм;
- > Об особенностях среды LOGO и действующего в этой среде исполнителя Черепашки;

О командах управления пером.

Школьник сможет приобрести следующие умения:

- пользоваться мышью и клавиатурой;
- запускать компьютерные программы и завершать работу с ними.
- выполнять основные операции при рисовании с помощью одной из компьютерных программ;
- сохранять созданные рисунки и вносить в них изменения.
- выполнять основные операции при создании движущихся изображений с помощью одной из программ;
- сохранять созданные движущиеся изображения и вносить в них изменения
- выполнять основные операции при проектировании домов и квартир с помощью одной из компьютерных программ;
- сохранять созданный проект и вносить в него изменения.
- выполнять основные операции при создании компьютерных игр с помощью одной из программ;
- сохранять созданные игры и вносить в них изменения.
- создавать, удалять, копировать перемещать папки (каталоги);
- набирать текст на клавиатуре;
- сохранять набранные тексты, открывать ранее сохранённые текстовые документы и редактировать их;
- копировать, вставлять и удалять фрагменты текста;
- устанавливать шрифт текста, цвет, размер и начертание букв.
- подбирать подходящее шрифтовое оформление для разных частей текстового документа;
- составлять тексты, предназначенные для какой-либо цели, и создавать их при помощи компьютера, используя разное шрифтовое оформление.
- искать, находить и сохранять тексты, найденные с помощью поисковых систем;
- искать, находить и сохранять изображения, найденные с помощью поисковых систем;
- вставлять изображения в презентацию;
- создавать схемы и включать их в презентацию;
- создавать таблицы и включать их в презентацию.
- красиво оформлять презентации, применяя рисунки, фотографии,схемы и таблицы;
- включать в презентацию звуковые, видео- и анимационныеэлементы.
- создавать презентации, предназначенные для какой-либо цели, и оформлять их, используя тексты, изображения, звуки, видео и анимацию.
- открывать программу ЛогоМиры;
- работать в графическом редакторе ЛогоМиры
- перемещать Черепашку по рабочему полю в разных направлениях.
- разрабатывать программы для рисования различных фигур;
- работать с Полем форм;
- переодевать Черепашку в разные формы и оставлять оттиск и;
- Перемещать Черепашку по Рабочему полю;
- Настраивать размер Черепашки при помощи лупы.
- управлять Черепашкой из поля команд

## *Воспитательные результаты:*

Школьник сможет приобрести следующие социально значимые знания:

- формирование представления об основных изучаемых понятиях: информация, алгоритм, модель - и их свойствах;
- развитие алгоритмического мышления, необходимого для профессиональной деятельности в современном обществе;
- формирование представления о компьютере как универсальном устройстве обработки информации; развитие основных навыков и умений использования компьютерных устройств;
- формирование умения выбирать способ представления данных в соответствии с поставленной задачей - таблицы, схемы, график и, диаграммы, с использованием соответствующих программных средств обработки данных;
- формирование навыков и умений безопасного и целесообразного поведения при работе с компьютерными программами.

У школьника могут быть развиты следующие социально значимые отношения:

- наличие представлений об информации как важнейшем стратегическом ресурсе развития личности, государства, общества; понимание роли информационных процессов в современном мире;
- владение первичными навыками анализа и критичной оценки получаемой информации;
- развитие способности увязать учебное содержание с собственным жизненным опытом, понять значимость подготовки в области информатики и ИК Т в условиях развития информационного общества; готовность к повышению своего образовательного уровня и продолжению обучения с использованием средств и методов информатики и ИКТ.

Школьник сможет приобрести опыт следующих социально значимых действий:

- опыт публичного выступления по проблемным вопросам;
- опыт интервьюирования и проведения опросов общественного мнения;
- опыт общения с представителями других социальных групп;
- опыт организации совместной деятельности с другими детьми.
- овладение умениями организации собственной деятельности;
- способность и готовность к принятию ценностей здорового образа жизни за счет знания основных гигиенических, эргономических и технических условий безопасной эксплуатации средств ИКТ.

#### Содержание курса

Модуль «Знакомство с компьютером». Компьютеры вокруг нас. Новые профессии. Компьютеры в школе. Правила поведения в компьютерном классе. Основные устройства компьютера. Компьютерные программы. Операционная система. Рабочий стол. Компьютерная мышь. Клавиатура. Включение и выключение компьютера. Запуск программы. Завершение выполнения программы.

Модуль «Создание рисунков». Компьютерная графика. Примеры графических редакторов. Панель инструментов графического редактора. Основные операции при рисовании: рисование и стирание точек, линий, фигур. Заливка цветом. Другие операции.

Модуль «Создание мультфильмов и "живых" картинок». Анимация. Компьютерная анимация. Основные способы создания компьютерной анимации: покадровая рисованная анимация, конструирование анимации, программирование анимации. Примеры программ для создания анимации. Основные операции при создании анимации. Этапы создания мультфильма.

Модуль «Знакомство с компьютером: файлы и папки». Файлы. Папки. Имя файла. Размер файла. Сменные носители. Полное имя файла. Операции над файлами и папками: создание папок, копирование файлов и папок, перемещение файлов и папок, удаление файлов и папок. Примеры программ для выполнения действий с файлами и папками.

Модуль «Создание текстов». Компьютерное письмо. Клавиатурные тренажёры. Текстовые редакторы. Примеры клавиатурных тренажеров и текстовых редакторов. Правила клавиатурного письма. Основные операции при создании текстов: набор текста, перемещение курсора, ввод прописных букв, ввод букв латинского алфавита, сохранение текстового документа, открытие документа, создание нового документа, выделение текста, вырезание, копирование и вставка текста. Оформление текста. Выбор шрифта, размера, цвета и начертания символов. Организация текста. Заголовок, подзаголовок, основной текст. Выравнивание абзацев.

Модуль «Создание презентаций». Электронные презентации. Примеры программ для создания электронных презентаций. Гиперссылки в презентациях. Звук, видео и анимация в презентациях. Вставка звуков и музыки, анимации и видео в презентации. Порядок действий при создании электронной презентаии.

Модуль «Развитие алгоритмического мышления "Технология работы в среде ЛогоМиры»: Интерфейс программы ЛогоМиры и его основные объекты: Рабочее поле, Поле команд, Инструментальное меню, Черепашка. Понятие команды в среде ЛогоМиры. Команды управления движением Черепашки. Входные параметры команды. Рисование фигур с помощью Черепашки. Микромир. Организация

движения Черепашки: Освоение технологии работы с Полем форм. Заполнение Рабочего поля оттисками форм. Создание декораций микромира, используя Поле форм и графический редактор. Личная карточка Черепашки. Как задать ее движение. Моделирование прямолинейного движения объектов с разными скоростями. Моделирование движения по сложной траектории. Суть анимации. Команда смены форм Черепашки. Моделирование движения со сменой форм. Моделирование траектории движения с повторяющимся фрагментом. Составление программ Понятие программы. Примеры программ. Назначение обязательных частей программы: заголовка, тела программы, признака завершения. Правила оформления программ. Составление программ рисования графических объектов.

| $N_2$ | наименование модуля                 | КОЛ-ВО | теория | практика |
|-------|-------------------------------------|--------|--------|----------|
|       |                                     | часов  |        |          |
|       | Знакомство с компьютером            |        | ⌒      |          |
|       | Создание рисунков                   |        |        |          |
|       | Создание мультфильмов и<br>"живых"  | 8      |        |          |
|       | картинок                            |        |        |          |
|       | Знакомство с компьютером: файлы и   |        |        |          |
|       | папки                               |        |        |          |
|       | Создание текстов                    | 6      |        |          |
|       | Создание презентаций                | 6      |        |          |
|       | Развитие алгоритмического мышления  | 17     |        | 12       |
|       | «Технология работы в среде ЛогоМиры |        |        |          |
|       | Итого                               |        | 18     | 33       |

**Учебно-тематический план**

# **Методическое обеспечение дополнительной образовательной программы**

Формы занятий: комбинированный урок, урок-практикум

Специфика программы – смена видов деятельности

Структура занятий:

- 1. Разминка 10 мин (решение фантазийных и логических задач)
- 2. Теория по теме 15 мин
- 3. Решение задач или выполнение проекта 15 мин

Техническое оснащение занятий:

- Мультимедийный компьютер
- Проектор
- Экран
- Колонки

Формы подведения итогов:

Индивидуальные работы учащихся (мультимедийные проекты)